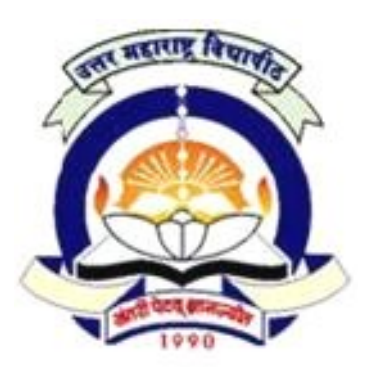

# North Maharashtra University, Jalgaon

*FACULTY OF COMMERCE & MANAGEMENT*

**Structure and Syllabus of –**

# **Third Year BCA [Sem. VI]**

**Bachelor of Computer Application (BCA)**

*W.E.F. Academic Year 20 2013-14*

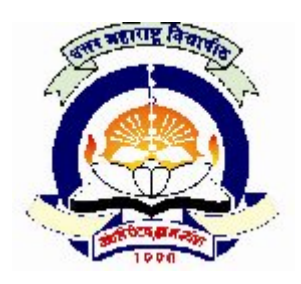

**(NACC Accredited 'B' Grade University) FACULTY OF COMMERCE & MANAGEMENT**

**Bachelor of Computer Application [BCA] Sem - VI**

W.E.F. FROM ACADEMIC YEAR: 2013-14

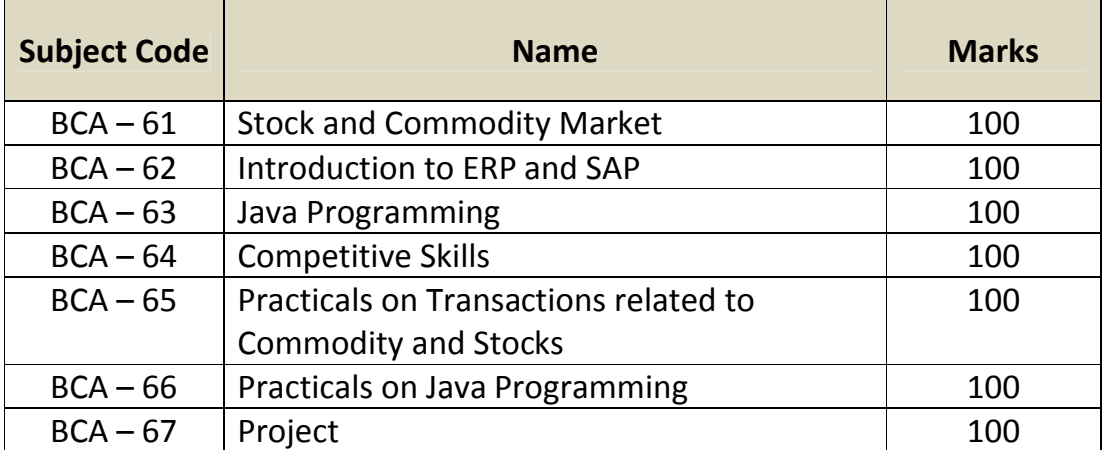

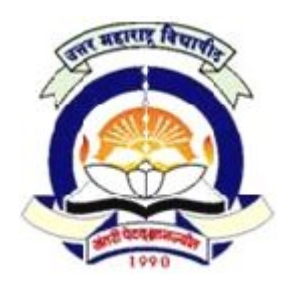

(NACC Re-Accredited 'B' Grade University) **FACULTY OF COMMERCE & MANAGEMENT FACULTY B.C.A. Semester VI**

*BCA – 61 Stock and Commodity Market*

80 + 20 Pattern: External Marks 80 + Internal Marks 20 = Maximum Total Marks: 100

*[ Total Lectures: 48 ]*

### **Objectives –**

- 1. To introduce various auditing Techniques and tools to the students.
- 2. To enable the students to know the Corporate Accounting practices, and the auditing 180 km and tools to the students.<br>
2. To enable the students to know the Corporate Accounting practices, and the auditing
- practices followed in the audit of certain other entities

a. Types of Indexes :Nifty, Sensex, Sector Indexes

b. Client Code

practices followed in the audit of certain other entities<br>3. To introduce the students the relevant Auditing & Assurance Standards

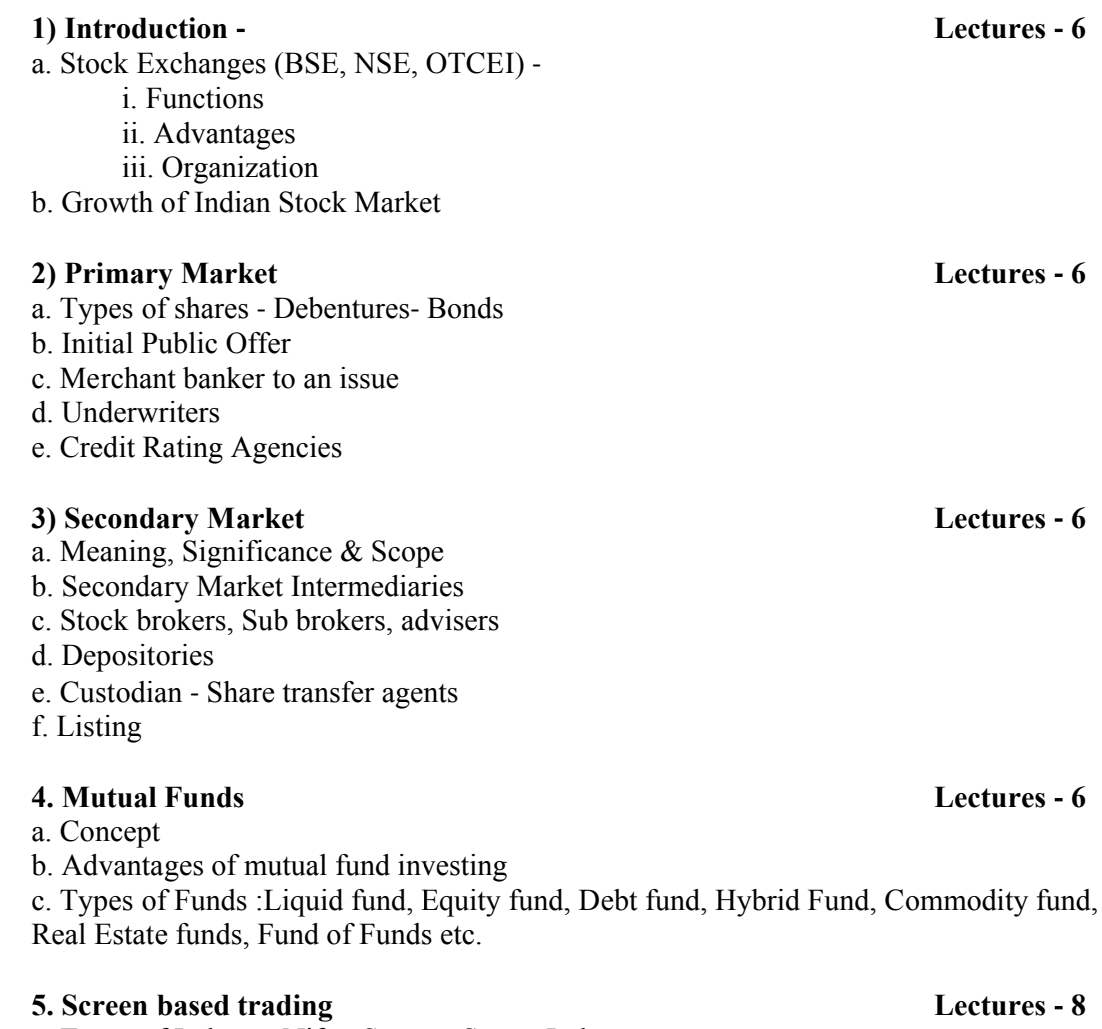

### c. Contract Note

- d. Price Band
- e. Clearing & Settlements
- f. Rolling Settlements
- g. Settlement guarantee funds
- h. Margin
- i. Arbitrage
- j. No Delivery Period

### **6. Commodity Derivatives Lectures - 8**

- a. Concept of Commodity, Commodity Exchanges, Futures Contracts
- b. Differences between Physical & Future Market
- c. Trading in Commodity Markets
- d. Efficiency of Commodity Markets
- e. Size of Commodity Markets in India
- f. Benefits of Commodity Markets
- g. Commodity Markets of India
- h. Global Commodities Exchanges
- i. Commodity Specific Issue

### 7. **Introduction to Derivatives Lectures** ‐ **8**

- a. Derivatives Defined
- b. Types of Derivatives
	- i. Financial Derivatives
	- ii. Commodity Derivatives
- c. Products, Participants & Functions

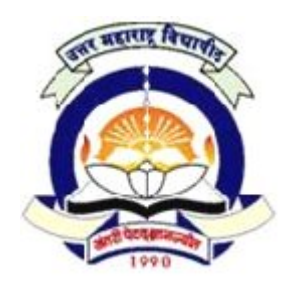

(NACC Re-Accredited 'B' Grade University)

**FACULTY OF COMMERCE & MANAGEMENT FACULTY** 

**B.C.A. Semester VI**

*BCA – 62 Introduction to ERP and SAP*

80 + 20 Pattern: External Marks 80 + Internal Marks 20 = Maximum Total Marks: 100

*[ Total Lectures: 48 ]*

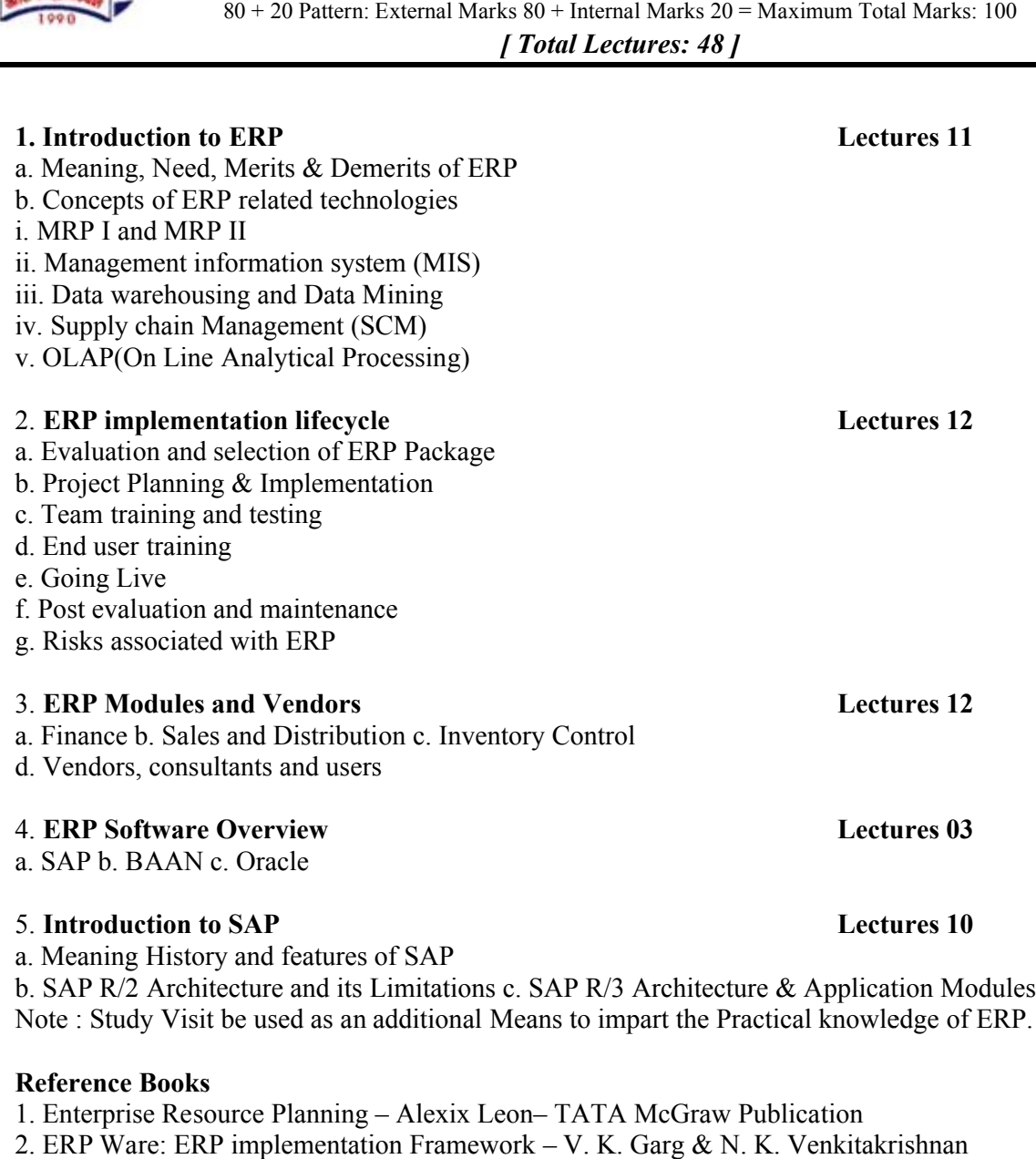

### **Reference Books**

2. ERP Ware: ERP implementation Framework – V. K. Garg & N. K. Venkitakrishnan

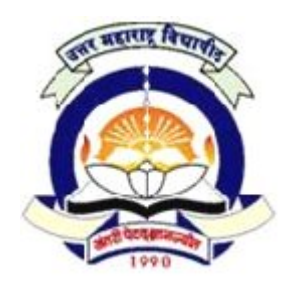

(NACC Re-Accredited 'B' Grade University) **FACULTY OF COMMERCE & MANAGEMENT FACULTY B.C.A. Semester VI**

*BCA – 63 Java Programming*

80 + 20 Pattern: External Marks 80 + Internal Marks 20 = Maximum Total Marks: 100 *[ Total Lectures: 48 ]*

### **1. Introduction to Java:**

Java as programming tool, Advantages of Java(Simple Object oriented, distributed, robust, secure, Architecture Neutral, Portable, Interpreted, High performance, Multithreading, dynamic. Java & Internet

# **2. Fundamental Programming Structures in Java in Java**

Comments, Data types (Integer, floating pt., character type, Boolean, enumerated), Casting, Variables, Arrays, Assignments, Initializations (Conversion between Numeric Types, Comments, Data types (Integer, floating pt., character type, Boolean, enumerated), Casting,<br>Variables, Arrays, Assignments, Initializations (Conversion between Numeric Types,<br>constants), operators. Input and Output, A simp programs using command line and Editors, command line arguments. Control flows: conditional statement, loops, Switch statements, break statements, Block scope.

# **3. Objects and Classes**

Introduction, Defining a class, Adding variables, Adding methods, Creating objects, Introduction, Defining a class, Adding variables, Adding methods, Creating objects,<br>Accessing class members, Constructors, Method Overloading, Static members, Nesting of methods.

# 4. **Functions in Java**

String functions (Concatenation, substring, string editing, testing for equality), Formatting Formatting functions, Date and Time functions using Gregorian calendar class.

# 5. **Inheritance**

Inheritance, Inheritance hierarchies, super class, sub class, Polymorphism, Abstract classes, Access modifiers, Wrapper classes, interfaces, Inner classes. nctions using Gregorian calendar class.<br>Franchies, super class, sub class, Polymorphism, Abstrac<br>classes, interfaces, Inner classes.<br>Sassification of exceptions, How to throw the exception)

# 6. **Exception Handling**

Dealing with errors (The classification of exceptions, How to throw the exception) catching exceptions.

**[7]**

**[6]**

**[5]**

**[7]**

### **[4]**

**[7]**

# **7. Multithreading [5]**

Concept of Multithreading, Thread Life Cycle

## 8. **Applets [7]**

Applet basics, Simple Applets, Testing Applets, Converting Application to Applets, Life cycle of an applet. The Applet HTML tags & attributes. Use of parameters to pass information to an applet.

# *REFERENCE BOOKS:*

- 1. Core Java Volume I Fundamentals By : Cay's Horstmann and Gary Cornell.
- 2. Programming with Java ‐ By : E Balagurusamy (Tata McGraw Hill)
- 3. The complete reference JAVA‐2 Fifth Edition By: Herbert Schildt (TMH)

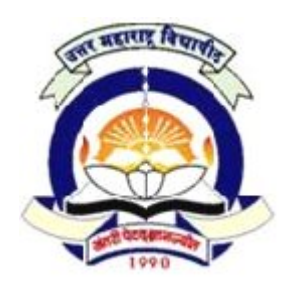

(NACC Re-Accredited 'B' Grade University)

**FACULTY OF COMMERCE & MANAGEMENT** FACULTY OF COMMERCE & MANAGEMENT<br>
B.C.A. Semester VI<br>
BCA - 64 Competitive Skills<br>
20 Pattern: External Marks 80 + Internal Marks 20 = Maximum Total Marks<br>
170tal Lectures: 48 J<br>
and Proposals<br>
and Proposals<br>
and Proposals

**B.C.A. Semester VI**

*BCA – 64 Competitive Skills*

80 + 20 Pattern: External Marks 80 + Internal Marks 20 = Maximum Total Marks: 100

*[ Total Lectures: 48 ]*

# **1.0 Business Repports and Proposals .0 Business Lectures**

- 1.1 Meaning of a Report
- 1.2 Purpose of Business Reports
- 1.2 Purpose of Business Reports<br>1.3 Steps in Writing routine Business Report
- 1.4 Parts of a Report
- 1.5 Corporate Reports
- 1.6 Business Proposals‐ format, Layout & Design

# **2.0 Meetings and Conferences**

- 2.1 Need of Meetings & Conferences
- 2.2 Planning a Meeting
- 2.3 Process of Meeting
- 2.1 Need of Meetings & Conferences<br>2.2 Planning a Meeting<br>2.3 Process of Meeting<br>2.4 Requirements of Effective Meeting
- 2.5 Evaluation of Meetings
- 2.6 Minutes of a Meeting .5<br>.6<br>.7
- 2.7 Planning a Conference
- 2.8 Web Conferencing

# **3.0 Team Briefing**

- 3.1 Meaning, Features, Process & Benefits of Briefing
- 3.2 Briefing Down the Line
- 3.3 Techniques of Briefing
- 3.4 Formats for the Information Briefing

# *Books for reference -*

Business Communication Minakshi Raman & Prakash Singh Oxford Unv Press

# **Lectures 16**

**Lectures 16**

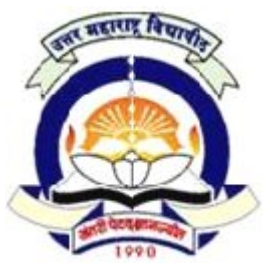

# **North Maharashtra University, Jalgaon Jalgaon**(NACC Re-Accredited 'B' Grade University) **FACULTY OF COMMERCE & MANAGEMENT** *BCA –* **B.C.A. Semester VI** *65 Practicals on Transactions related to Commodity and Stocks* FACULTY OF COMMERCE & MANAGEMENT<br>
B.C.A. Semester VI<br> *Commodity and Stocks*<br> *Commodity and Stocks*<br> *Total Lectures: 48 J*<br> **Sock internal Marks** 20 = Maximum Total Marks: 100<br> *Total Lectures: 48 J*<br> **Sock Example 10 Co**

 $80 + 20$  Pattern: External Marks  $80 +$ Internal Marks  $20 =$ Maximum Total Marks: 100 *[ Total Lectures: 48 ]*

### **Transactions related to Commodity and Stocks**

(Note: The Student has to maintain a Journal in which the experience of the student at the visited

place shall be written along with the supporting documents to the satisfaction of the internal guide teacher. The external examination shall be conducted as viva-voce based on the practicals recorded in the journal by the external examiner for 40 marks.) student at the experience of the student at the<br>ments to the satisfaction of the internal<br>conducted as viva-voce based on the

1 Visit to an office of Broker/Sub ‐broker of Commodities and Stocks for understanding the organization and administration of office.

2 To study Stock purchase transactions on line with the help of software at the Broker/ Sub broker's office.

3 To study Stock sales transactions on line with the help of software at the Broker/ Sub broker's office. 4 To study Stock sales transactions on line with the help of software at the Broker' Sub<br>broker's office.<br>4 To examine, study and obtain the output of account statements to be sent to the regular is transactions on line with the help of software at<br>transactions on line with the help of software at<br>d obtain the output of account statements to be se<br>mission and brokerage for the transactions during a

customers including commission and brokerage for the transactions during a specified period.

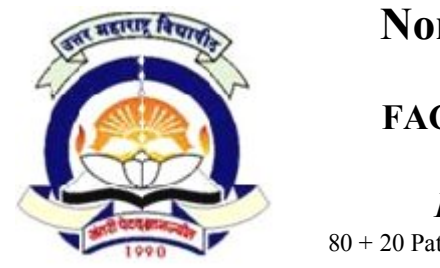

# (NACC Re-Accredited 'B' Grade University) **FACULTY OF COMMERCE & MANAGEMENT FACULTY B.C.A. Semester VI**

*BCA – 66 Practicals on Java Programming on Java* 

80 + 20 Pattern: External Marks 80 + Internal Marks 20 = Maximum Total Marks: 100

*[ Total Lectures: 48 ]*

- 1. Write a program in Java for displaying "NMU, Jalgaon" given number of time.<br>2. Write a program in Java to demonstrate various string functions<br>3. Write a program in Java for simple inheritance<br>4. Write a program in Java larks 80 + Internal Marks 20 =<br> *[ Total Lectures: 48 ]*<br>
"NMU, Jalgaon" given nu
- 2. Write a program in Java to demonstrate various string functions
- 3. Write a program in Java for simple inheritance
- 4. Write a program in Java for interfaces
- 5. Create a java program for demonstrating array and its methods. its a java program for demonstrating array and its methods.<br>polymorphism.<br>rite a program in Java for Fibonacci series<br>eate a java program to demonstrate applet life cycle
- 6. Create a java program for demonstrating polymorphism.
- 7. Write a program in Java for Fibonacci series
- 8. Create a java program to demonstrate applet life cycle
- 9. Create an applet to draw various geometric shapes like circle, line, rectangle
- 10. Write a program in Java to demonstrate Java Applet with parameter

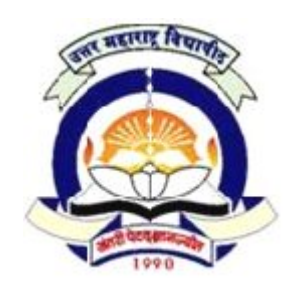

(NACC Re-Accredited 'B' Grade University) **FACULTY OF COMMERCE & MANAGEMENT FACULTY** 

**B.C.A. Semester VI**

*BCA – 67 Project Report*

80 + 20 Pattern: External Marks 80 + Internal Marks 20 = Maximum Total Marks: 100

*[ Total Lectures: 48 ]*

1.1 Each student shall have to carry out the project work based on computer application in a real life situation based on the language/ software learned in the course. A project may be carried out at any outside organization or on a sub system of an organization. student shall have to carry out the project work based on computer applicat<br>ituation based on the language/ software learned in the course. A project<br>it at any outside organization or on a sub system of an organization. 80 + 20 Pattern: External Marks 80 + Internal Marks 20 = Maximum Total Marks: 100<br> **Total Lectures: 48 J**<br>
1.1 Each student shall have to carry out the project work based on computer application in a<br>
real life situation

1.2 The project work should be carried out individually. No group work is allowed in the Project work. The project title should not be repeated.

1.3 The topic of the project should be decided with the consultation & guidance of a guide‐teacher of the institute/college. The project should be necessarily innovative and problem solving. No teacher shall be entrusted with more than 10 students for guidance and supervision. be carried out individually. No group work is allowed in the should not be repeated.<br>
Note that is should be decided with the consultation  $\&$  guidance of an internal e/college. The project should be necessarily innovati

1.4 The institute/ college shall submit the detailed list of candidates with Project Titles and internal guide to the university within a week of title finalization of such titles by the guide/ internal teacher. Such a title finalization must be completed before end of the second week of the sixth semester. Internal guide to the university within a week of title finalization of such titles by the guide/<br>internal teacher. Such a title finalization must be completed before end of the second week of<br>the sixth semester.<br>1.5 The s

project, DFD , Normalization, ERD, software used for the project, reasons for selection of that software, inputs required, outputs produced etc.

1.6 The application should be menu driven and should provide the facilities of storage of data, modifications in existing data, deletion of unwanted data, and viewing of data. data, modifications in existing data, deletion of unwanted data, and viewing of data.

1.7 The student has to write a report based on the actual work undertaken during the vacations at the specific selected enterprise/ organization or sub system and get it certified by the concerned teacher that the Project report has been satisfactorily completed and submit TWO typed copies of the same to the Head / Director of the institute / Principal of the college. t based on the actual work undertaken during the ise/ organization or sub system and get it certified by report has been satisfactorily completed and submit ead / Director of the institute /Principal of the college.

1.8 One copy of the report submitted by the student shall be forwarded to the University by the Institute.

1.9 The project work will carry maximum 100 marks, of which internal teacher shall award 1.8 One copy of the report submitted by the student shall be forwarded to the University by the Institute.<br>1.9 The project work will carry maximum 100 marks, of which internal teacher shall award marks out of maximum 20 ma continuous assessment. Remaining marks shall be awarded out of maximum 80 marks by examining the student during Viva-voce, by the panel of the external examiners to be appointed by the University. guide-teacher of the institute/college. The project should be necessarily innovative and<br>supervision.<br>1.4 The institute/ college shall submit the detailed list of candidates with Project Titles and<br>internal guide to the un

1.10 No student will be permitted to appear for Viva-voce examinations, unless and until (s)he submits the project report before the stipulated time.